CONCLUÍDO [Ver justificativa](https://sistemas.tce.pe.gov.br/licon/editarExibirProcessoLicitatorioAction.do?operacao=exibirProcessoLicitatorio&codigo=146470#) Documentos Apensados Tribunal de Contas do Estado de Pernambuco **[Logotipo do Sistema](https://sistemas.tce.pe.gov.br/licon/loginAction.do?metodo=login)** [Comissões de Licitação](https://sistemas.tce.pe.gov.br/licon/editarExibirProcessoLicitatorioAction.do?operacao=exibirProcessoLicitatorio&codigo=146470#) [Processo Licitatório](https://sistemas.tce.pe.gov.br/licon/editarExibirProcessoLicitatorioAction.do?operacao=exibirProcessoLicitatorio&codigo=146470#) **[Contratos](https://sistemas.tce.pe.gov.br/licon/editarExibirProcessoLicitatorioAction.do?operacao=exibirProcessoLicitatorio&codigo=146470#)** Versão: 6.1.18 [Fundo Municipal de Assistência Social de Surubim](javascript:abrirMaior2() | [Mudar](javascript:selecionaParaMudarUG() UJ | DENISE ROCHA CAVALCANTI DE SENA Processo Licitatório PROCESSO ADJUDICADO / HOMOLOGADO / RATIFICADO Pesquisar false **Ocultar Ocultar Ocultar Ocultar Ocultar Ocultar Ocultar Ocultar Ocultar Ocultar Ocultar Ocultar Ocultar Ocultar Ocultar Ocultar Ocultar Ocultar Ocultar Ocultar Ocult** Barra de **[Pesquisa](https://sistemas.tce.pe.gov.br/licon/editarExibirProcessoLicitatorioAction.do?operacao=exibirProcessoLicitatorio&codigo=146470#)l** Processo Licitatório nº 1/2017 Ton Estágio Atual do Processo PROCESSO ADJUDICADO / HOMOLOGADO / RATIFICADO Situ Este registro já foi formalizado. Código do recebimento: [2017.1.7.261.18042017.1017](https://sistemas.tce.pe.gov.br/licon/editarExibirProcessoLicitatorioAction.do?operacao=exibirProcessoLicitatorio&codigo=146470#) Característica do objeto INTEGRAL COM ITENS Objeto 2.059 - Serviços Tecnicos Especializados - Contabilidade/auditoria Data de publicação da Bata de publicação da  $06/04/2017$ <br>Homologação Valor global R\$ 90.000,00 Licitantes Adjudicados

Objeto Nome/Razão Social [Integral](https://sistemas.tce.pe.gov.br/licon/editarExibirProcessoLicitatorioAction.do?operacao=exibirProcessoLicitatorio&codigo=146470#) [CGA - CONTHÁBIL GOVERNMENTAL ACCOUNTING](https://sistemas.tce.pe.gov.br/licon/editarExibirProcessoLicitatorioAction.do?operacao=exibirProcessoLicitatorio&codigo=146470#) ASSESSORIA E CONSULTORIA LTDA S/S

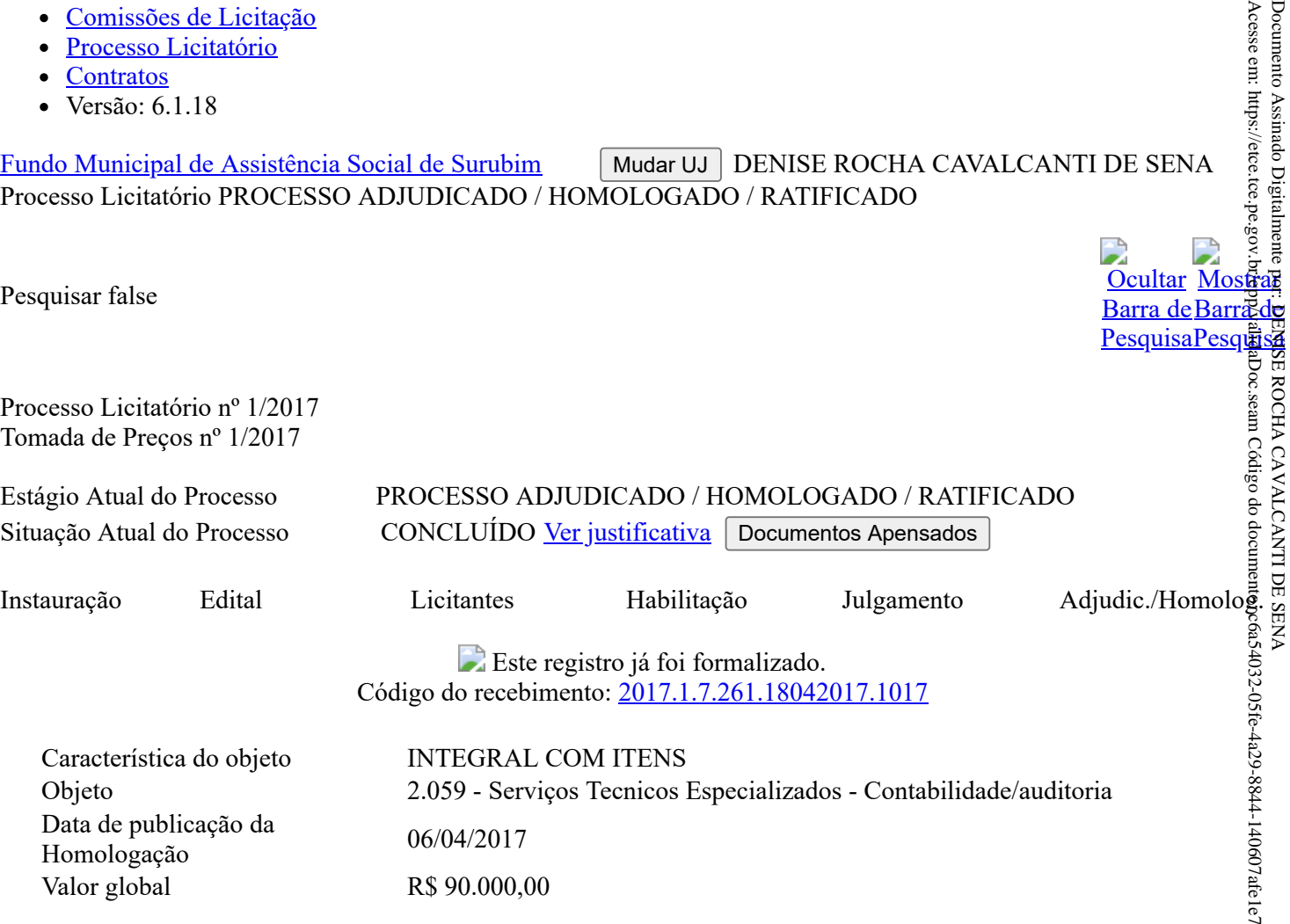

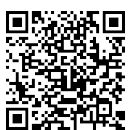

Documento Assinado Digitalmente por: DENISE ROCHA CAVALCANTI DE SENA